1 and  $\mathcal{A}$ 

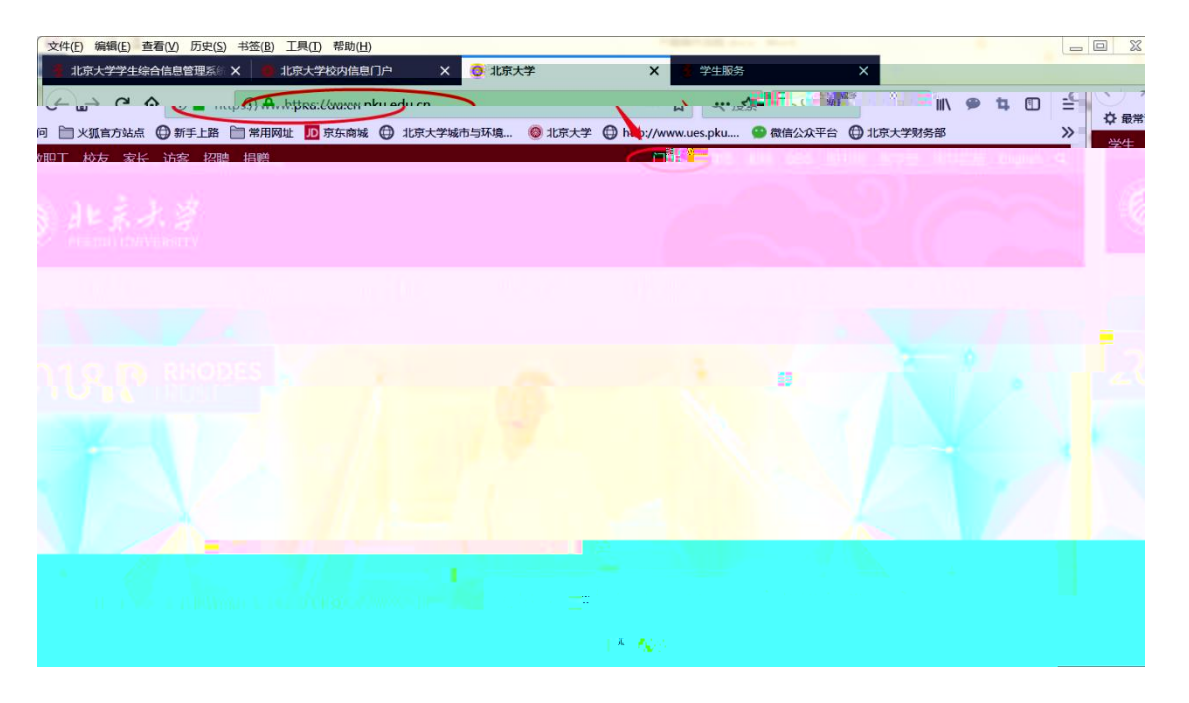

## $2$   $\cdots$   $\cdots$

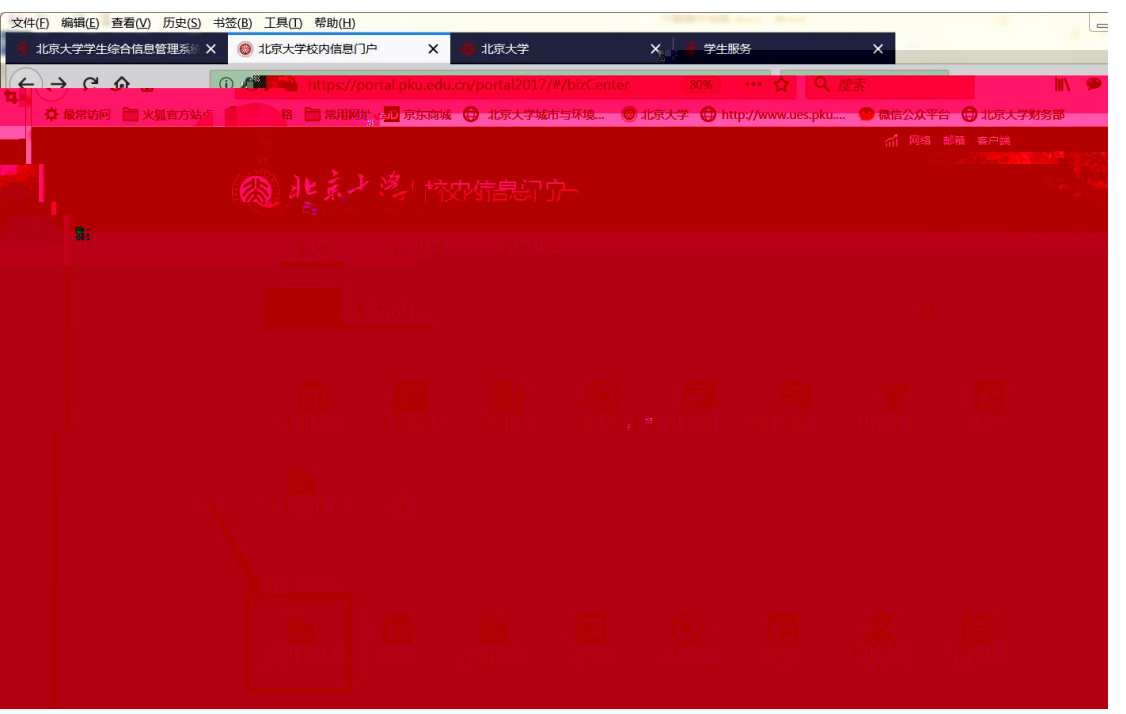

 $H$  , the matrix of the matrix of the matrix of the matrix of the matrix of the matrix of the matrix of the matrix of the matrix of the matrix of the matrix of the matrix of the matrix of the matrix of the matrix of the m

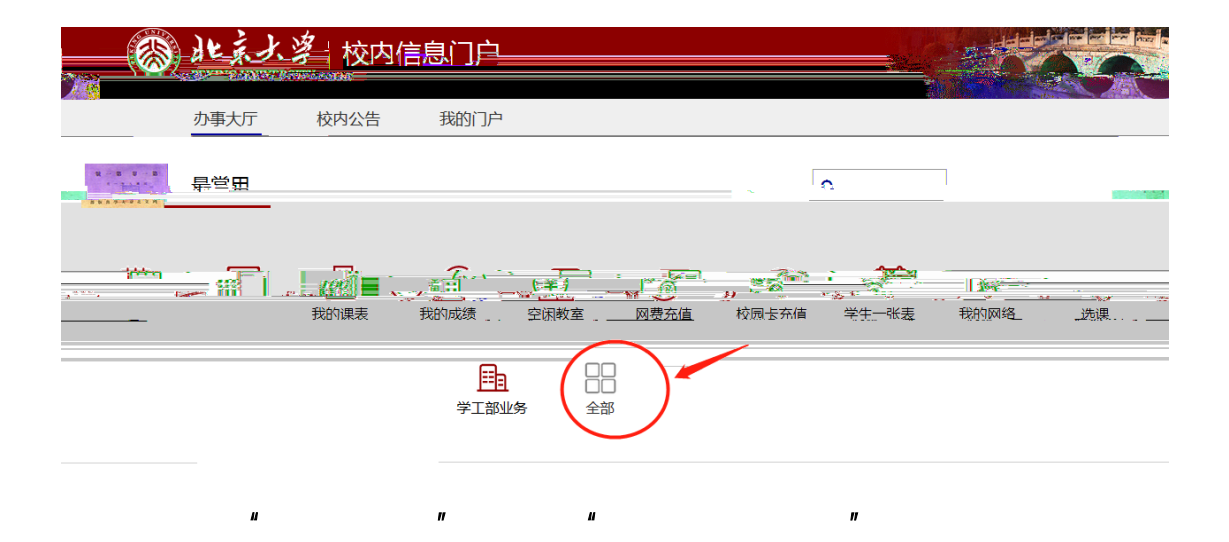

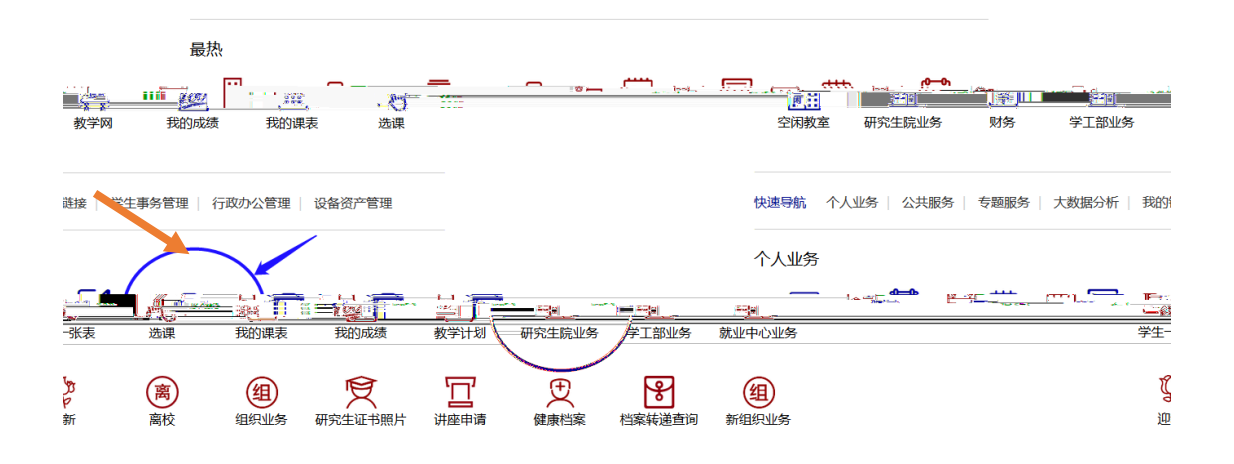

## $3$   $*$   $*$   $*$   $*$   $*$   $*$

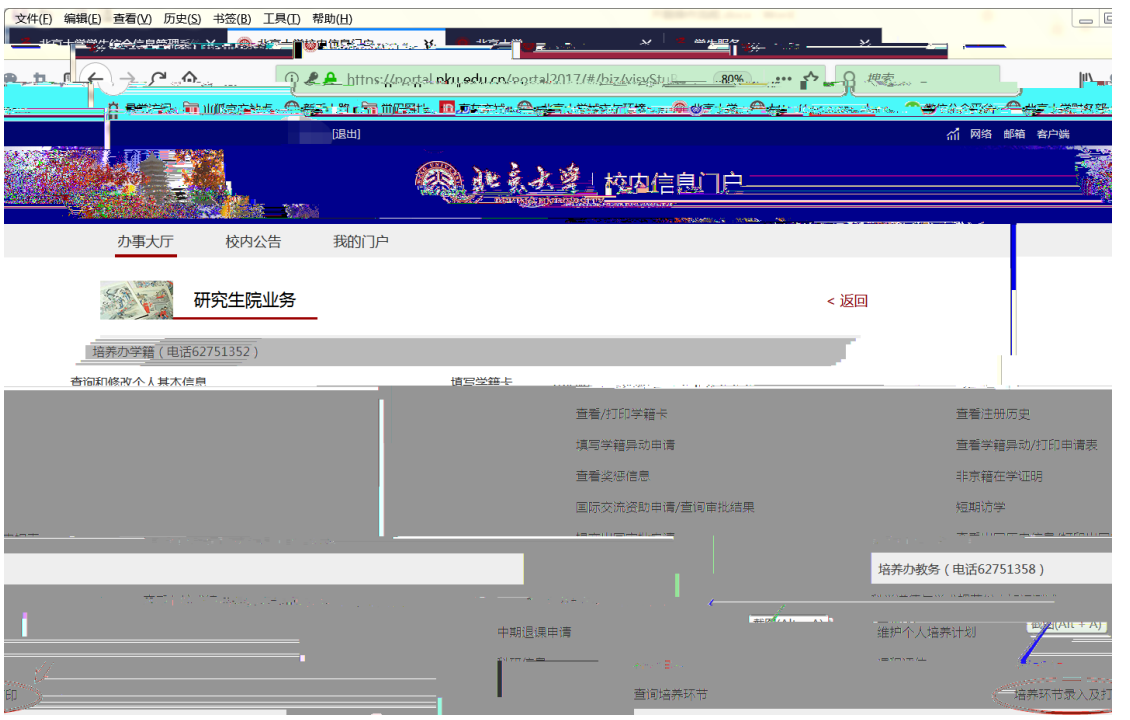

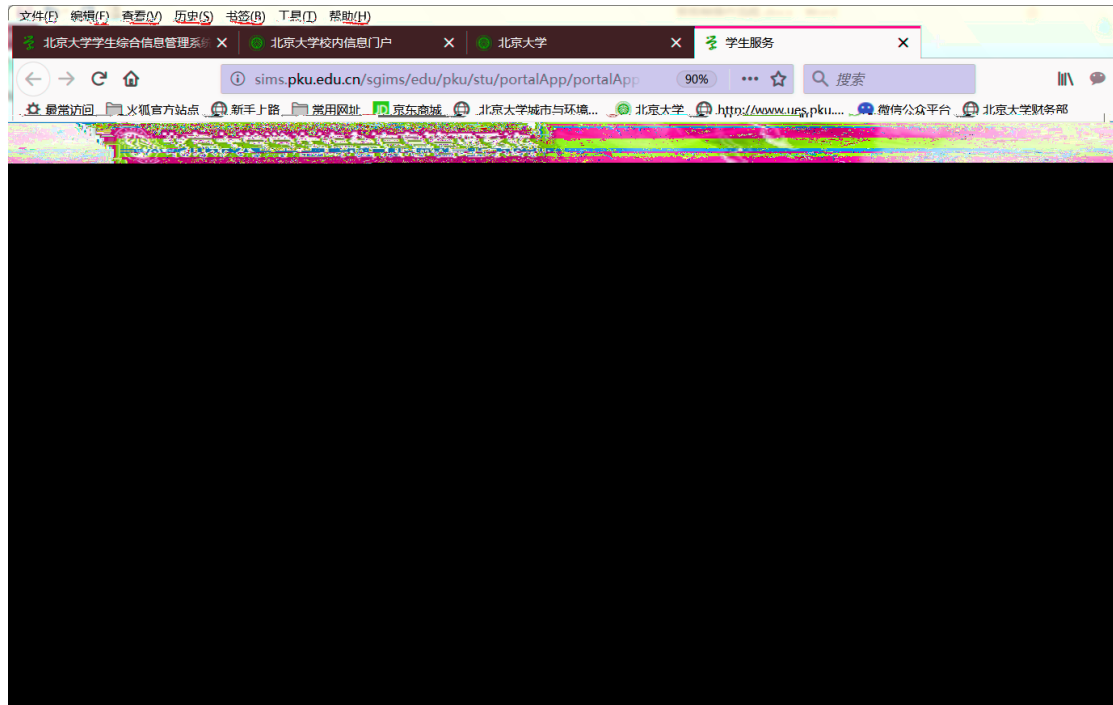

 $\vert$ 

 $5$ 

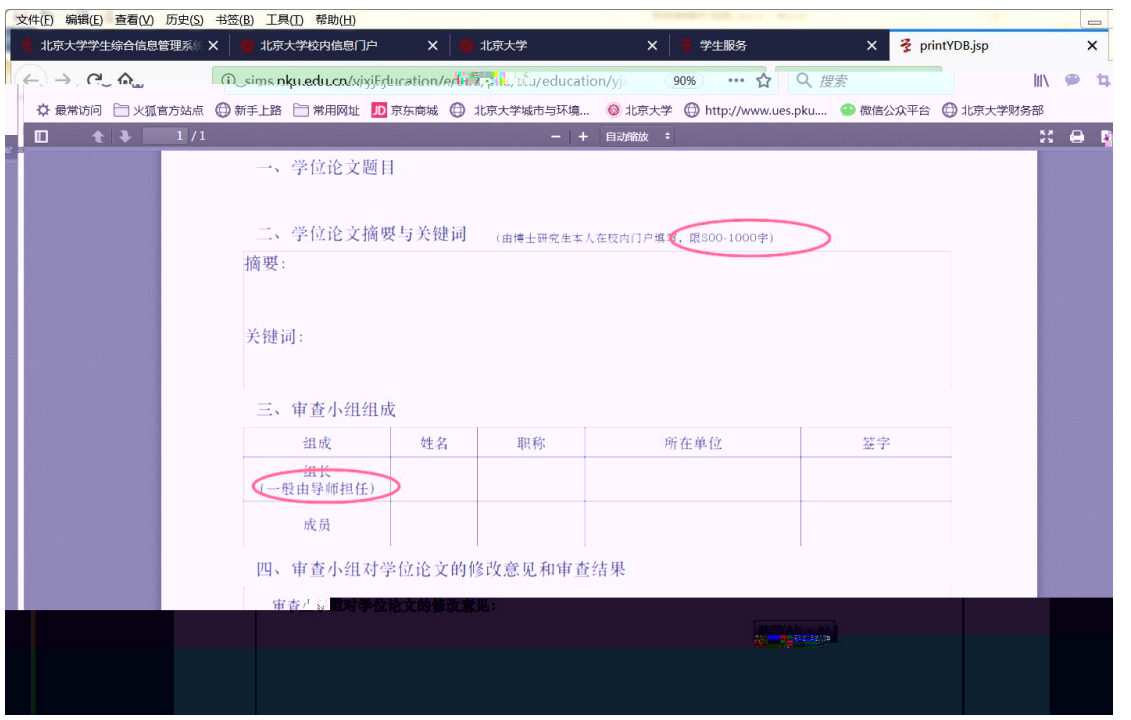

 $6<sub>6</sub>$ 

## 347S

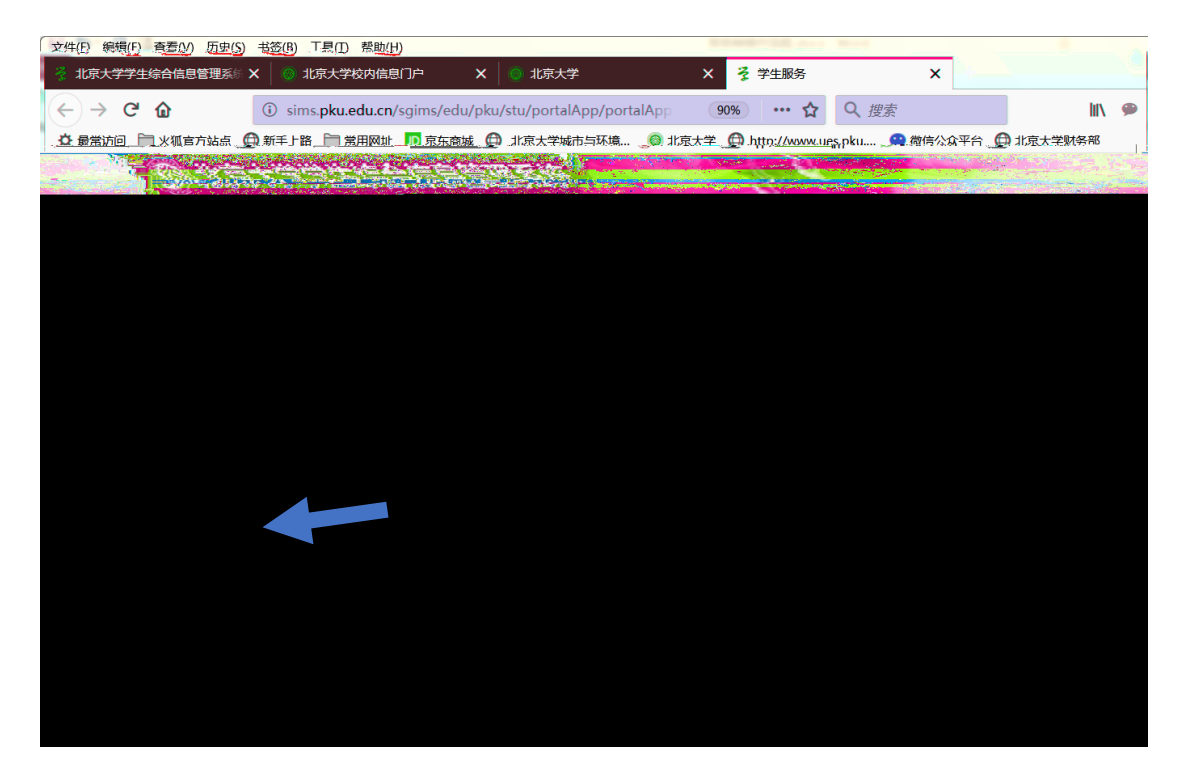